# **Home**

## <span id="page-0-0"></span>What can I check on my own?

Have you experienced problems with a **Scheer PAS** component and want to determine the causes? You can easily check the following points yourself together with your IT:

### <span id="page-0-1"></span>Component-independent

- **General:**
	- $\circ$  Can the users still log in?
	- Do the users have all necessary profiles to access the processes (for further
	- information on the necessary profiles see [Administration Guide > Profiles](https://doc.scheer-pas.com/display/ADMIN/Managing+Profiles))?
	- Has something changed in the network structure:
		- Scheer PAS / BPaaS to Browser?
		- **LDAP to Scheer PAS / BPaaS?**
		- SAP to BPaaS?
	- $\circ$  If you work with a private internet connection, have you checked your local network for issues (e.g. have you restart your router or have you checked your connection from a second device)?
- **Scheer PAS / BPaaS on-Premises:**
	- <sup>o</sup> Is the server on which **Scheer PAS / BPaaS** is hosted running and accessible via the network?
- **LDAP:**
	- o Has the LDAP management user been changed?
- **SAP Connection:**
	- <sup>o</sup> Has anything changed in the authorizations of the SAP system user?
	- o Have you changed your own RFC modules?

### <span id="page-0-2"></span>In Case of Problems with Process Mining

- Have you added the service whose data is to be analyzed correctly to the collector?
- Is the transaction logging in the Bridge activated for this service (for further information see [BRID](https://doc.scheer-pas.com/display/BRIDGE/xUML+Service+Details) [GE Documentation > xUML Service Details](https://doc.scheer-pas.com/display/BRIDGE/xUML+Service+Details))?

## <span id="page-0-3"></span>In Case of Problems with Mobile

- Is there/was there an active data connection (WLAN/LTE)?
- Do you work in online or offline mode?
- Are errors displayed in the app (application/synchronization errors)? If so, can these be resolved via the function **Fehler beheben** (see [Mobile Guide > Fehlerbehandlung in der App\)](https://doc.scheer-pas.com/display/MOBILE/Fehlerbehandlung+in+der+App)?

If these points did not help solve your problem, please send us a support request with the required general information and the required component-specific information (see [Information to Include in a](https://doc.scheer-pas.com/display/SUPPORT/Information+to+Include+in+a+Support+Request)  [Support Request](https://doc.scheer-pas.com/display/SUPPORT/Information+to+Include+in+a+Support+Request)).

## <span id="page-0-4"></span>We are ready to help!

If you need assistance with using **Scheer PAS**, don't be desperate: We are happy to help you!

- 1. First of all you can consult our [complete technical documentation.](https://doc.scheer-pas.com/) The documentation is divided into several guides - one for each platform component. You can search the complete documentation using the search box on the documentation start page. You can search a dedicated guide using the search box on the left, on top of the content tree.
- 2. If you can't solve your problem with help of the documentation, you can file a ticket to our support team at [support@scheer-pas.com.](mailto://support@scheer-pas.com) **Please note the information under Filing a Support Ticket** further below. All mails to our

support mailbox will open a ticket in our service desk.

Support for the **Business Modeler** is handled by a different support team. In case of (i) questions regarding the **Scheer PAS** Business Modeler, please contact [servicedesk](mailto:servicedesk@scheer-group.com) [@scheer-group.com](mailto:servicedesk@scheer-group.com).

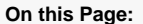

- What can I check on my
	- [own?](#page-0-0) <sup>o</sup> [Component](#page-0-1)
		- [independent](#page-0-1) <sup>o</sup> In Case of
		- [Problems with](#page-0-2)
		- [Process Mining](#page-0-2) <sup>o</sup> In Case of
		- [Problems with](#page-0-3)  [Mobile](#page-0-3)
- [We are ready to help!](#page-0-4)
- [Filing a Support Ticket](#page-1-0)

#### **Related Pages:**

- [FAQ: Support Center](https://doc.scheer-pas.com/display/SUPPORT/FAQ%3A+Support+Center+Migration+to+Atlassian+Cloud)  [Migration to Atlassian Cloud](https://doc.scheer-pas.com/display/SUPPORT/FAQ%3A+Support+Center+Migration+to+Atlassian+Cloud)
- [The Scheer PAS Support](https://doc.scheer-pas.com/display/SUPPORT/The+Scheer+PAS+Support+Center)  **[Center](https://doc.scheer-pas.com/display/SUPPORT/The+Scheer+PAS+Support+Center)**
- Information to Include in a [Support Request](https://doc.scheer-pas.com/display/SUPPORT/Information+to+Include+in+a+Support+Request)
- **[Troubleshooting](https://doc.scheer-pas.com/display/SUPPORT/Troubleshooting)**
- Scheer PAS System **[Requirements](https://doc.scheer-pas.com/display/SUPPORT/System+Requirements)**
- **Scheer PAS Release** [Management](https://doc.scheer-pas.com/display/SUPPORT/Scheer+PAS+Release+Management)

#### **Related Documentation:**

#### **Scheer PAS Components:**

#### • [Administration](https://doc.scheer-pas.com/display/ADMIN)

- [API Management](https://doc.scheer-pas.com/display/APIMGMNT)
- $\bullet$ [BPaaS](https://doc.scheer-pas.com/display/BPAASEN)
- **[Business Modeler](https://doc.scheer-pas.com/display/MODELER)**
- [Designer](https://doc.scheer-pas.com/display/DESIGNER)
- $\bullet$ [Integration \(Bridge\)](https://doc.scheer-pas.com/display/BRIDGE)
- [Mobile](https://doc.scheer-pas.com/display/MOBILE)
- [Process Mining](https://doc.scheer-pas.com/display/MINING)

#### **Related Topics:**

- [Scheer PAS Academy](https://doc.scheer-pas.com/display/ACADEMY)
- **[Installation Guides](https://doc.scheer-pas.com/display/INSTALLATION)**
- [Release Notes](https://doc.scheer-pas.com/display/RELNOTES)
- [Support](https://doc.scheer-pas.com/display/SUPPORT)

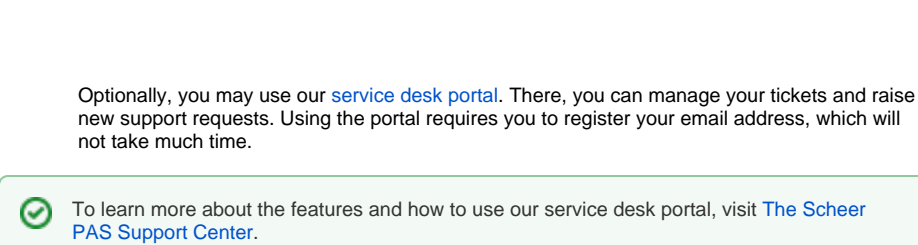

# <span id="page-1-0"></span>Filing a Support Ticket

⊙

To help you with your problem, our support team needs some information on your software and environment. The information required depends on the particular PAS component for which you need help.

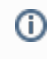

**Please note, that the quality of your report plays a significant role in reducing time that we need to fix the problem.**

You can find all component-independent as well as all component-specific information required for a support request under [Information to Include in a Support Request.](https://doc.scheer-pas.com/display/SUPPORT/Information+to+Include+in+a+Support+Request)